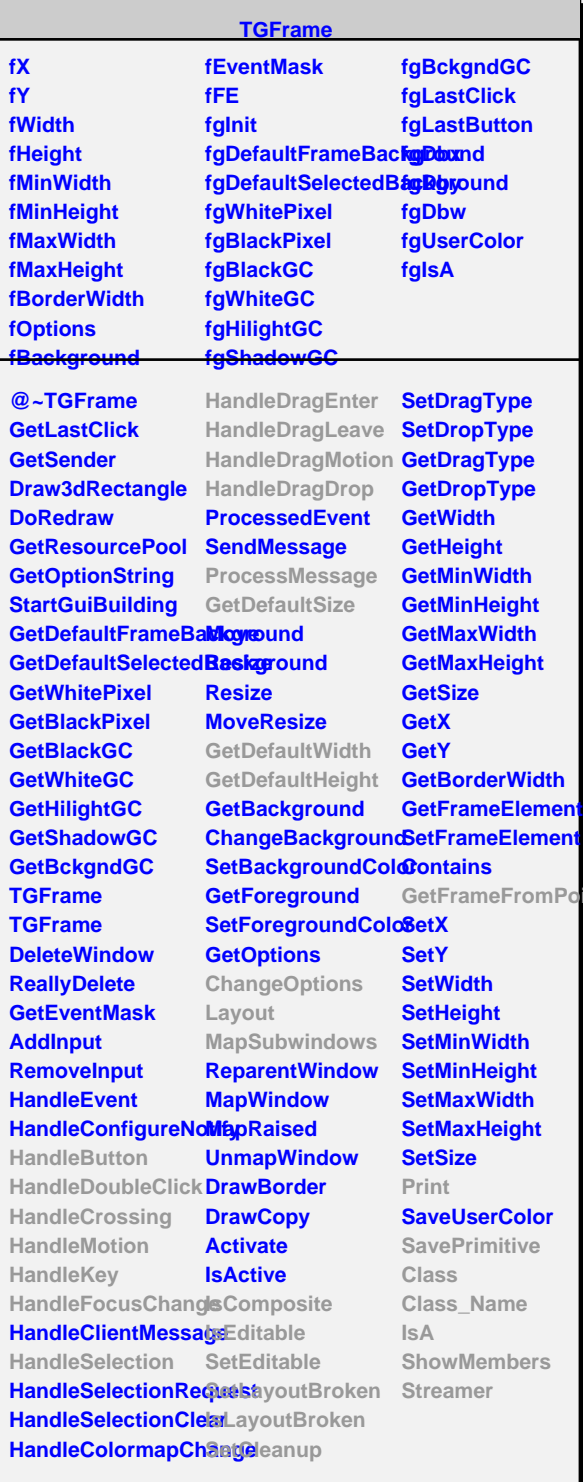

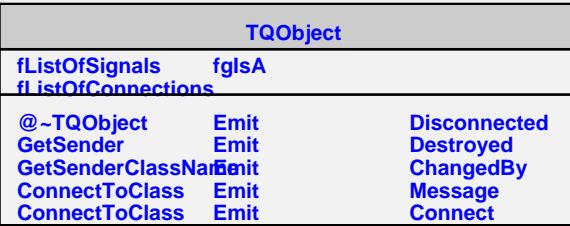

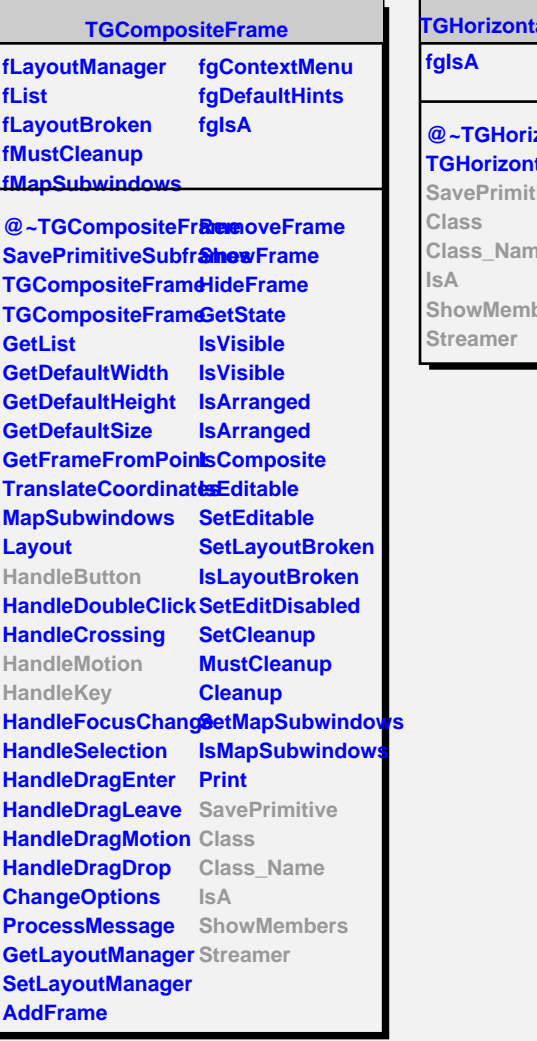

**Int** 

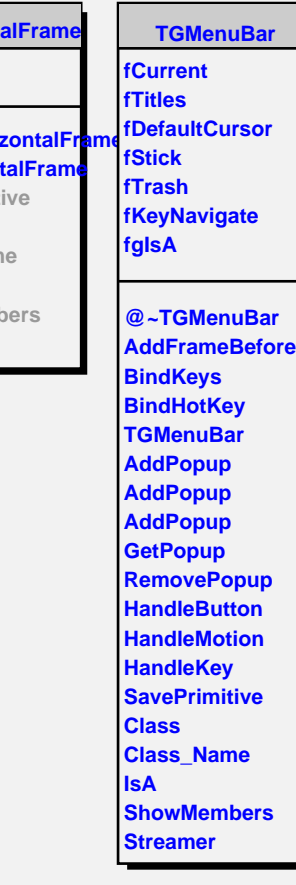